## **PRAKTICA**Digiscoping DSLR Camera Adapter

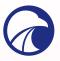

Attach your SLR camera to your spotting scope in a matter of seconds and take photographs at long range. All you need is an SLR camera, a spotting scope with an eyepiece diameter 28-42mm, the PRAKTICA Digiscoping Camera Adapter and a T2 Mount.

## Set up is easy, just follow these simple steps!

- 1. Screw the DSLR camera adapter onto the T2 Mount.
- 2. Place the camera adapter over the spotting scope eyepiece and screw into the thread.
- 3. Remove your DSLR lens from your camera body and then attach your camera to the T2 Mount.

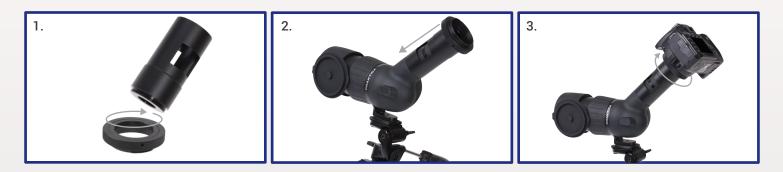

When using an adapter the range of exposure modes and metering is limited. On most cameras you can use manual or aperture-priority modes, and centre-weighted metering.

It's important to note that you cannot adjust the aperture when using a spotting scope. Use the automatic ISO setting on your camera to adjust the exposure without relying simply on the shutter speed. Limit the ISO to 1600, and set the minimum shutter speed to 1/500 sec to get sharp results.

You will have to use manual focus when digiscoping, and this can be difficult to judge due to the limited depth of field and the small maximum apertures of most spotting scopes. Roughly focus the scope on your subject then fine tune your focusing slowly until it is spot-on.

When finished press the camera lens release button on your DSLR to dismantle the T2 Mount.

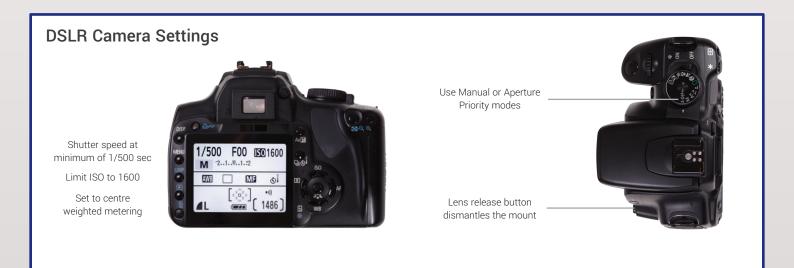